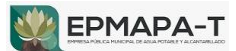

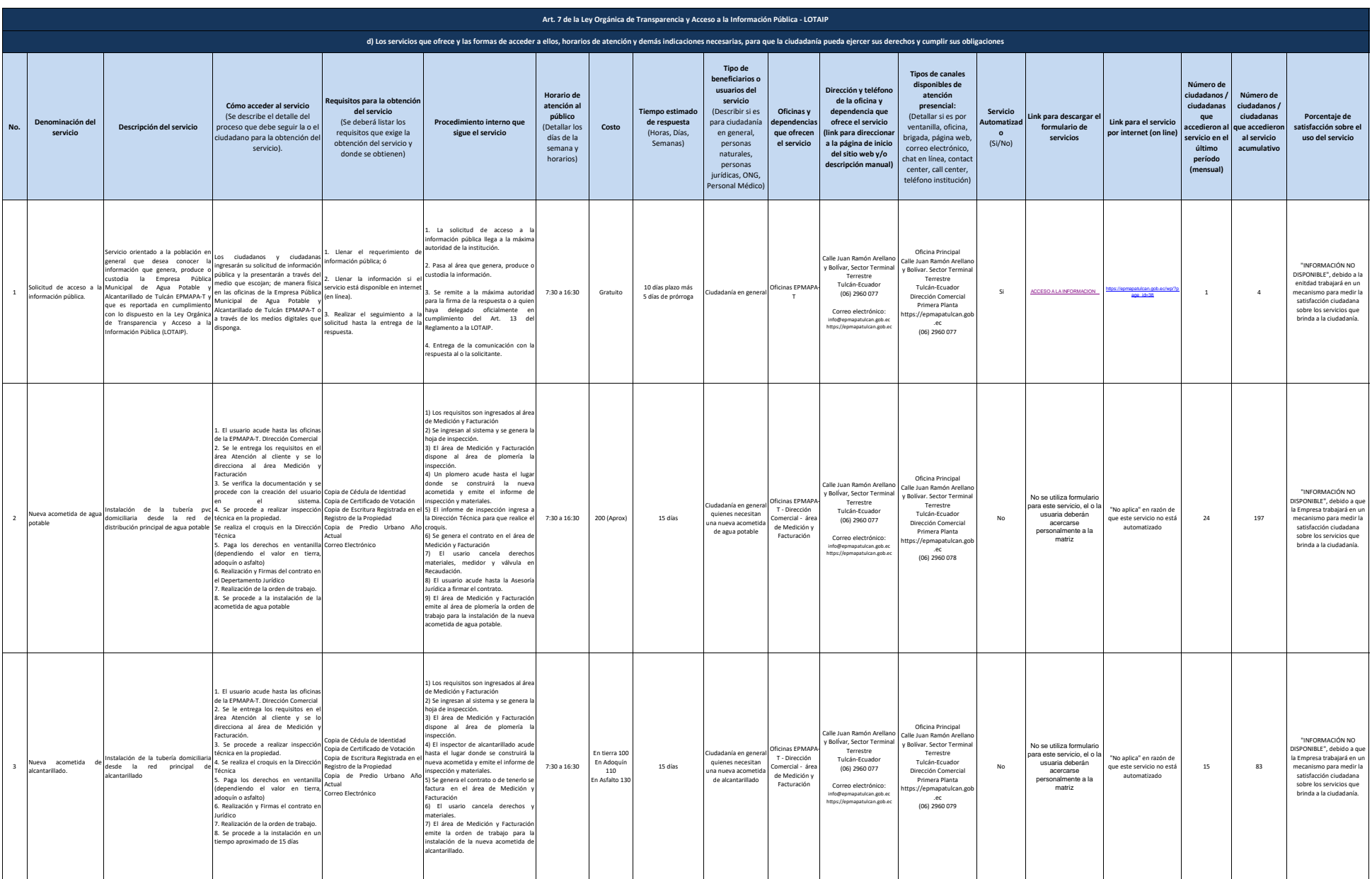

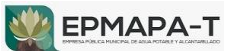

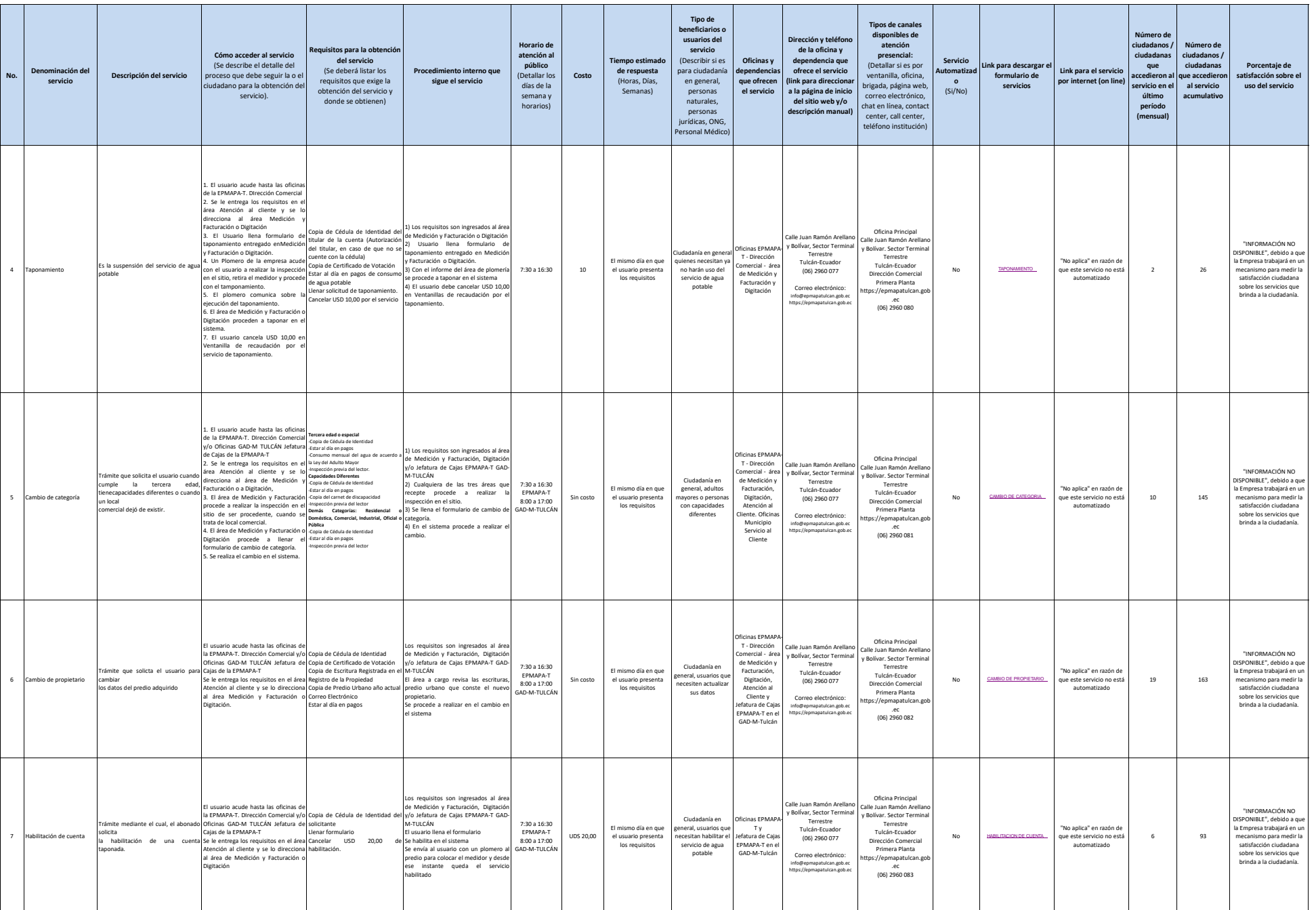

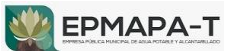

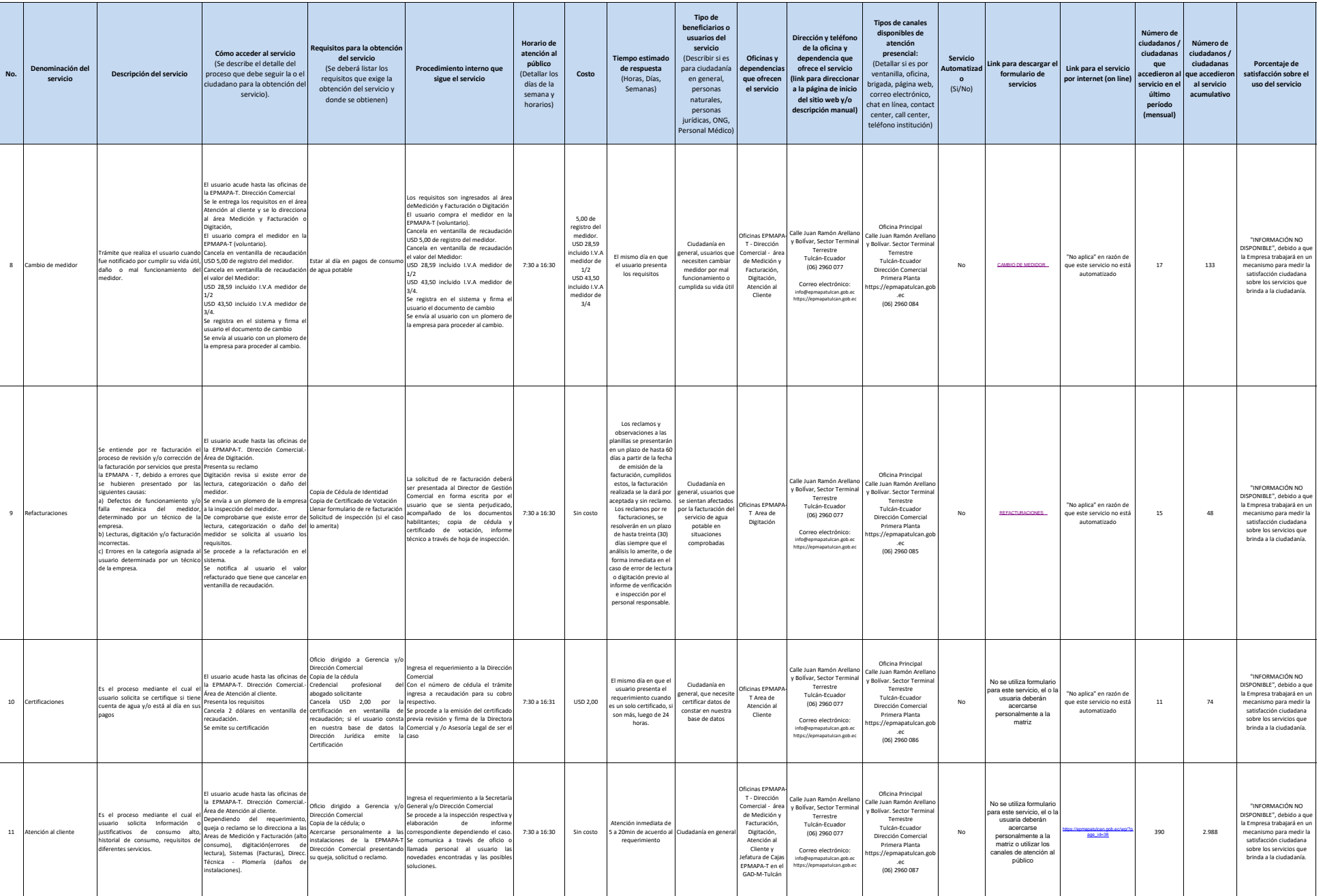

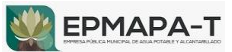

 $\overline{\phantom{0}}$ 

T

T

T

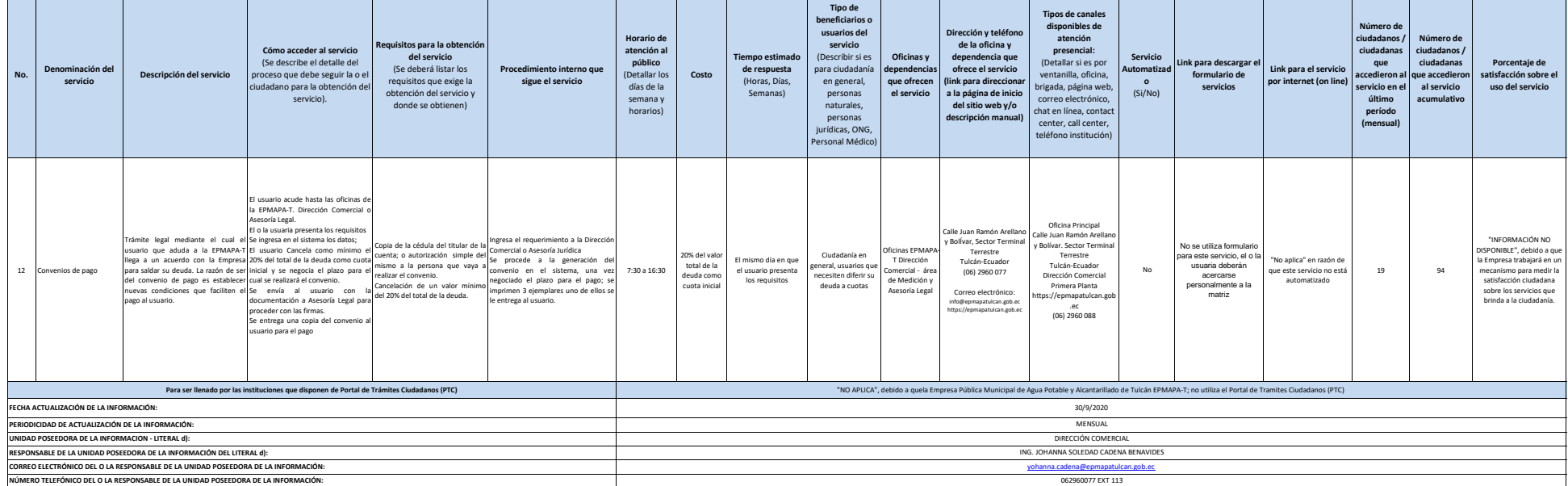

٦

Τ

Τ

Т

**Contract** 

⊣